## [issabel,](http://wiki.intrusos.info/doku.php?id=tag:issabel&do=showtag&tag=issabel) [asterisk](http://wiki.intrusos.info/doku.php?id=tag:asterisk&do=showtag&tag=asterisk)

## **Isabbel**

Issabel es un fork de la distribución Elastix que se creo cuando Elastix pasó a ser una distribución comercial. La principal diferencia con respecto a Elastix es que Issabel está basada en Centos 7 y no en la Centos 5.

Con Issabel podemos instalar tanto Asterisk 11 como Asterisk 13, lo ideal sería instalar la versión 13 si no necesitas el módulo Call Center, ya que sólo funciona de momento en la versión 11.

## **Para cambiar la versión del Asterisk de la 13 a la 11**

- 1. Realizar backup
- 2. <sxh>yum remove asterisk13

yum install asterisk11</sch>

comprueba que el usuario admin está en el fichero manager.conf note

## **Bastionar**

- [https://jroliva.files.wordpress.com/2017/06/paper\\_asegurando\\_issabel\\_pbx-la\\_receta1.pdf](https://jroliva.files.wordpress.com/2017/06/paper_asegurando_issabel_pbx-la_receta1.pdf)
- <http://elastixtech.com/issabelpbx-restringir-llamadas-solo-a-numeros-internos/>

From: <http://wiki.intrusos.info/>- **LCWIKI**

Permanent link: **<http://wiki.intrusos.info/doku.php?id=voip:issabel&rev=1572525532>**

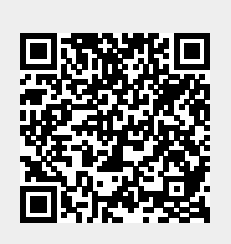

Last update: **2023/01/18 14:00**